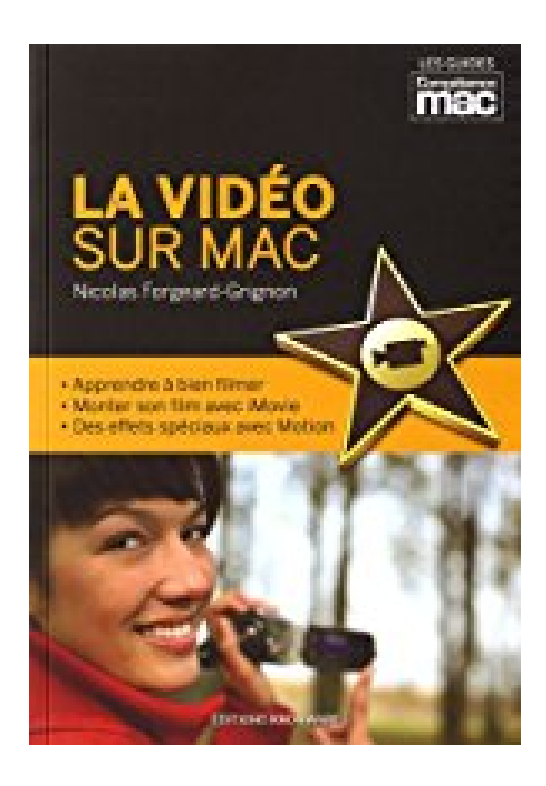

# **La vidéo sur Mac, Les Guides Pratiques Compétence Mac**

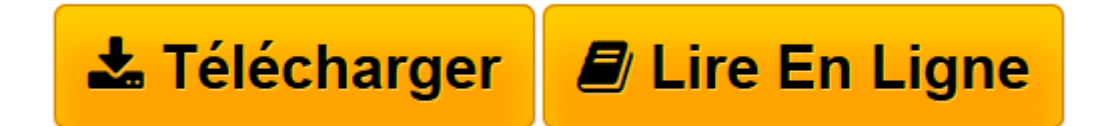

[Click here](http://bookspofr.club/fr/read.php?id=2355640920&src=fbs) if your download doesn"t start automatically

# **La vidéo sur Mac, Les Guides Pratiques Compétence Mac**

Nicolas FORGEARD-GRIGNON

**La vidéo sur Mac, Les Guides Pratiques Compétence Mac** Nicolas FORGEARD-GRIGNON

**[Télécharger](http://bookspofr.club/fr/read.php?id=2355640920&src=fbs)** [La vidéo sur Mac, Les Guides Pratiques Compétenc ...pdf](http://bookspofr.club/fr/read.php?id=2355640920&src=fbs)

**[Lire en ligne](http://bookspofr.club/fr/read.php?id=2355640920&src=fbs)** [La vidéo sur Mac, Les Guides Pratiques Compéte ...pdf](http://bookspofr.club/fr/read.php?id=2355640920&src=fbs)

## **Téléchargez et lisez en ligne La vidéo sur Mac, Les Guides Pratiques Compétence Mac Nicolas FORGEARD-GRIGNON**

### 260 pages

Présentation de l'éditeur

Que vous soyez équipé d'un caméscope, d'un appareil photo disposant d'un mode vidéo ou d'un iPhone, vous trouverez ici tous les conseils pour réaliser vos vidéos puis les monter sous iMovie. Ce livre détaille des méthodes simples pour vous organiser et découvrir tous les outils et les options cachées d'iMovie. Optimisez la lumière de vos séquences vidéo, améliorez le rendu sonore et gérez l'ajout de musique de fond. Afin de rendre votre film unique, ajoutez-y des effets spéciaux grâce à Motion, le logiciel complémentaire d'Apple. Seront également abordés les thèmes de la gestion des rushs et de l'optimisation de l'espace disque de votre Mac. Mais monter un film, c'est également le partager. Vous trouverez dans cet ouvrage les meilleurs outils disponibles pour chaque situation. Enfin, vous découvrirez la version d'iMovie pour iPad afin de monter facilement vos vidéos en mobilité. Biographie de l'auteur

Passionné d'informatique, Nicolas Forgeard-Grignon est administrateur système pour une collectivité depuis plusieurs années. Spécialisé dans l'infrastructure réseau, il évolue également sur des systèmes Windows et Linux. Cependant, c'est sur Mac qu'il se sent le plus à l'aise. Habitué à documenter ses travaux, ce vidéasteamateur, mais éclairé, collabore depuis deux ans au magazine Compétence Mac, pour lequel il réalise des dossiers dédiés à la vidéo, abordant entre autres la technique, iMovie et le stop motion. Download and Read Online La vidéo sur Mac, Les Guides Pratiques Compétence Mac Nicolas FORGEARD-GRIGNON #4TSKAGC39DE

Lire La vidéo sur Mac, Les Guides Pratiques Compétence Mac par Nicolas FORGEARD-GRIGNON pour ebook en ligneLa vidéo sur Mac, Les Guides Pratiques Compétence Mac par Nicolas FORGEARD-GRIGNON Téléchargement gratuit de PDF, livres audio, livres à lire, bons livres à lire, livres bon marché, bons livres, livres en ligne, livres en ligne, revues de livres epub, lecture de livres en ligne, livres à lire en ligne, bibliothèque en ligne, bons livres à lire, PDF Les meilleurs livres à lire, les meilleurs livres pour lire les livres La vidéo sur Mac, Les Guides Pratiques Compétence Mac par Nicolas FORGEARD-GRIGNON à lire en ligne.Online La vidéo sur Mac, Les Guides Pratiques Compétence Mac par Nicolas FORGEARD-GRIGNON ebook Téléchargement PDFLa vidéo sur Mac, Les Guides Pratiques Compétence Mac par Nicolas FORGEARD-GRIGNON DocLa vidéo sur Mac, Les Guides Pratiques Compétence Mac par Nicolas FORGEARD-GRIGNON MobipocketLa vidéo sur Mac, Les Guides Pratiques Compétence Mac par Nicolas FORGEARD-GRIGNON EPub

### **4TSKAGC39DE4TSKAGC39DE4TSKAGC39DE**